# Übungen zu Systemnahe Programmierung in C (SPiC) – Sommersemester 2024

# Übung 10

### Maxim Ritter von Onciul Arne Vogel

Lehrstuhl für Informatik 4 Friedrich-Alexander-Universität Erlangen-Nürnberg

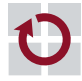

**Lehrstuhl für Informatik 4** Systemsoftware

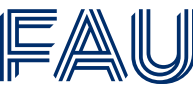

Friedrich-Alexander-Universität **Technische Fakultät** 

Vorstellung Aufgabe 6

Prozesse

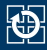

### Prozesse sind eine Ausführumgebung für Programme

- Haben eine Prozess-ID (PID, ganzzahlig positiv)
- Führen ein Programm aus
- Mit einem Prozess sind Ressourcen verknüpft
	- Speicher
	- Adressraum
	- Geöffnete Dateien
	- ...

Visualisierung von Prozessen: ps(1), pstree(1), htop(1)

# Prozesshierarchie

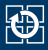

### Zwischen Prozessen bestehen Eltern-Kind-Beziehungen

- Der erste Prozess wird direkt vom Systemkern gestartet (z.B. *init*)
- Es entsteht ein Baum von Prozessen bzw. eine Prozesshierarchie

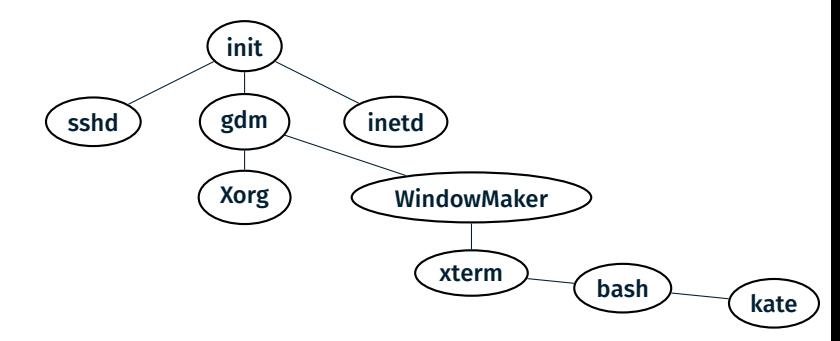

**Exate** ist ein Kind von **bash, bash** wiederum ein Kind von **xterm** 

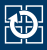

#### 01 pid\_t fork(void);

- Erzeugt einen neuen Kindprozess
- Exakte Kopie des Elternteils:
	- Daten- und Stacksegment (Kopie)
	- Textsegment (gemeinsam genutzt)
	- Dateideskriptoren (geöffnete Dateien)
	- Ausnahme: Prozess-ID
- Eltern-/Kindprozess kehren beide aus dem fork(2) zurück
- Unterscheidbar am Rückgabewert von fork(2)
	- Elternteil: PID des Kindes
	- $\blacksquare$  Kind: 0
	- Fehler: -1

# Kindprozess erzeugen (2)

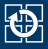

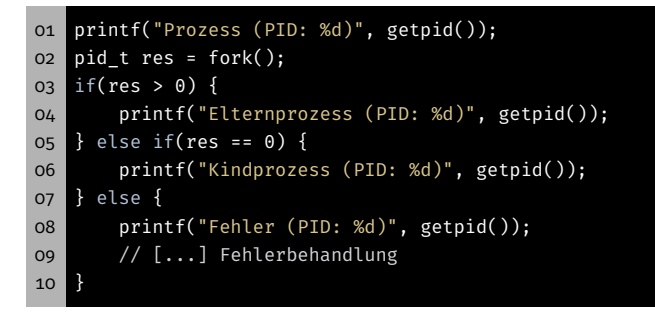

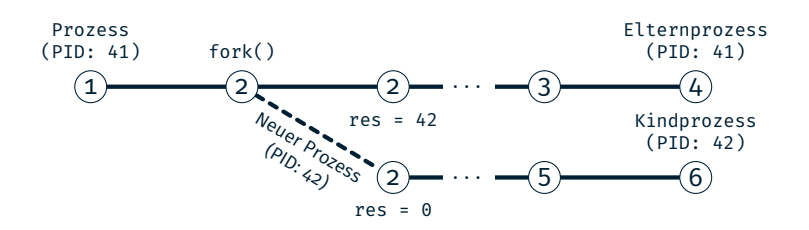

# Kindprozess erzeugen (2)

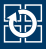

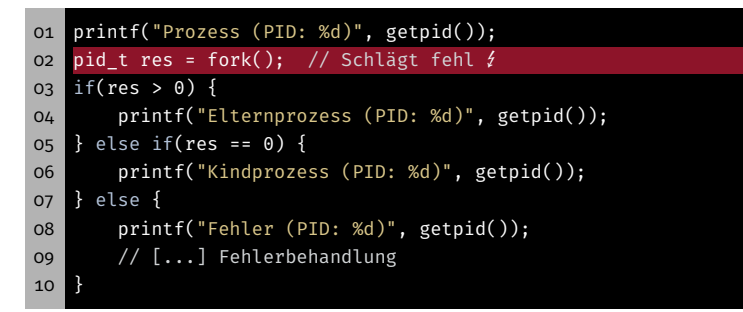

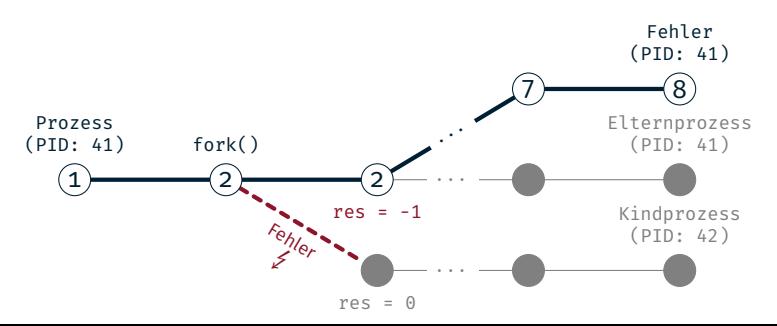

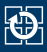

#### 01 pid\_t wait(int \*status);

- wait(2) blockiert bis ein beliebiger Kind-Prozess terminiert
- Rückgabewert
	- > 0 Prozess-ID des Kindprozesses
		- -1 Fehler
- Status enthält Grund des Terminierens:

WIFEXITED(status) exit(3) oder return aus main() WIFSIGNALED(status) Prozess durch Signal abgebrochen WEXITSTATUS(status) Exitstatus

WTERMSIG(status) Signalnummer

■ Weitere Makros: siehe Dokumentation wait(2)

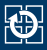

#### oi pid t waitpid(pid t pid, int \*status, int options);

- waitpid(2) blockiert bis bestimmter Kind-Prozess terminiert
	- pid > 0 Kindprozess mit Prozess-ID pid
	- pid = -1 Beliebige Kindprozesse

Optionen:

WNOHANG sofort zurückkehren, wenn kein Kind beendet wurde (nicht blockieren)

...

...

- Rückgabewert
	- > 0 Prozess-ID des Kindprozesses
		- 0 kein Prozess beendet (bei Verwendung von WNOHANG)
		- -1 Fehler Details siehe waitpid(2)

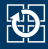

#### 01 void exit(int status);

- Beendet aktuellen Prozess mit angegebenem Exitstatus
- Gibt alle Ressourcen frei, die der Prozess belegt hat
	- Speicher
	- Dateideskriptoren
	- Prozessverwaltungsdaten
	- ...
- Prozess geht in den *Zombie*-Zustand über
	- Ermöglicht Eltern auf Terminieren des Kindes zu reagieren
	- Zombie-Prozesse belegen Ressourcen
	- ⇒ Elternprozess muss seine Zombies aufräumen
- Ist der Elternteil schon vor dem Kind terminiert:
- ⇒ Weiterreichen an init-Prozess und von diesem weggeräumt

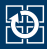

#### 01 int execl(const char \*path, const char \*arg0, ..., NULL); 02 int execv(const char \*path, char \*const argv[]);

- Ersetzt das aktuell ausgeführte Programm im Prozess
	- . Wird ersetzt: Text-, Daten- und Stacksegment
	- Bleibt erhalten: Dateideskriptoren, Arbeitsverzeichnis, ...
- Aufrufparameter für exec $(3)$ 
	- Pfad des neuen Programmes
	- Argumente für die main()-Funktion
- Statische Zahl von Argumenten: execl(3)
- Dynamische Zahl von Argumenten: execv(3)
- Letztes Argument: NULL-Zeiger
- **exec(3)** kehrt nur im Fehlerfall zurück

# PATH Umgebungsvariable

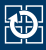

### Finden von ausführbaren Programmen mit PATH

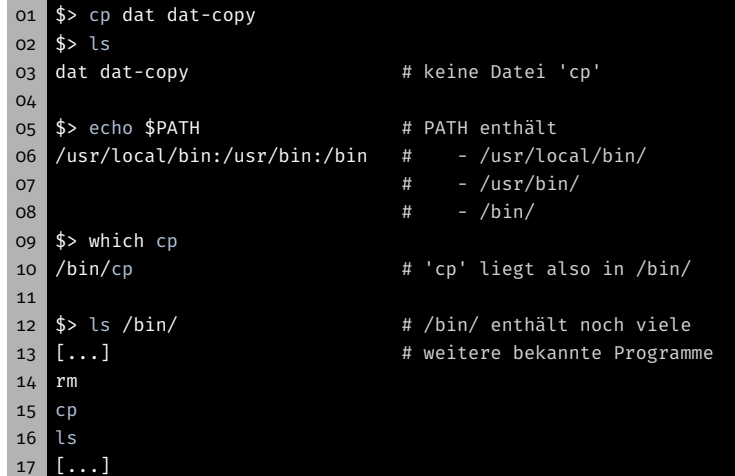

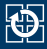

 int execlp(const char \*file, const char \*arg0, ..., NULL); int execvp(const char \*file, char \*const argv[]);

### Wie execl(3)/execv(3) mit Suche in PATH

### Beispiele:

```
01 // absoluter Pfad und statische Liste von Argumenten
02 execl("/bin/cp", "/bin/cp", "x.txt", "y.txt", NULL);
03
04 // Suche in PATH und statischer Liste von Argumenten
05 execlp("cp", "cp", "x.txt", "y.txt", NULL);
06
07 // Suche in PATH und dynamischer Liste von Argumenten
08 char *args[] = { "cp", "dat", ..., "copy/", NULL };
09 execvp(args[0], args);
```
# Beispiel:  $fork(2)$ , exec(3) und wait(2)

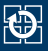

```
01 static void die(const char *reason) {
02 perror(reason); exit(EXIT FAILURE);
03<sup>1</sup>04
05 // [...] Prozess läuft
06 pid_t res = fork();
07 if(res > 0) { // Elternprozess
08 int status;
09 pid t term pid = wait(\deltastatus);
10 if(term pid == -1) { // Fehler in wait()
11 die("wait");
12 } else {
13 printf("Child %d terminated\n", term pid);
14 }
15 } else if(res == 0) { // Kindprozess
16 execlp("cp", "cp", "dat", "dat-copy", NULL);
17 // Fehler in execlp(3)
18 die("execlp");
19 } else { // Fehler -- Kein Kindprozess erzeugt
20 die("fork");
21 }
```
Minimale Shell

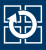

- 1. Auf Eingaben vom Benutzer warten
- 2. Neuen Prozess erzeugen
- 3. Elternprozess: Wartet auf die Beendigung des Kindes
- 4. Kind: Startet Programm
- 5. Kind: Programm terminiert
- 6. Elternprozess: Ausgabe der Kindzustands

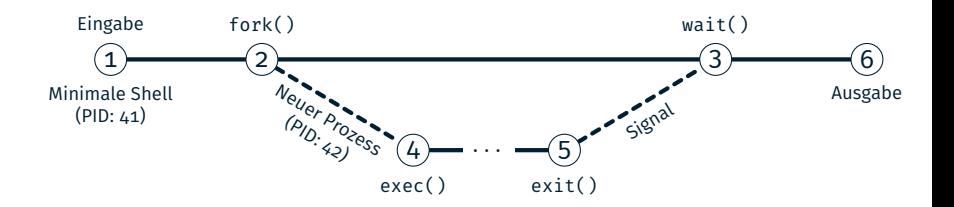

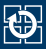

#### char \*fgets(char \*s, int size, FILE \*stream);

- fgets(3) liest eine Zeile vom übergebenen Kanal
- '\n' wird mitgespeichert
- $\blacksquare$  Maximal size-1 Zeichen + finales ' $\lozenge$ '
- Im Fehlerfall oder EOF wird NULL zurückgegeben
- ⇒ Unterscheidung ferror(3) oder feof(3)

```
01 char buf[23];
02 while (fgets(buf, 23, stdin) != NULL) {
03 // buf enthält Zeile
04 }
05
06 if(ferror(stdin)) { // Fehler
07 [...]
08 }
```
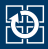

01 char \*strtok(char \*str, const char \*delim);

- strtok(3) teilt einen String in Tokens auf
- Tokens werden durch Trennzeichen getrennt
- Liefert bei jedem Aufruf Zeiger auf nächsten Token
- delim: String, der alle Trennzeichen enthält (z.B. " $\setminus t \setminus n$ ")
- str:

### erster Aufruf Zeiger auf zu teilenden String alle Folgeaufrufe NULL

- Aufeinanderfolgende Trennzeichen werden übersprungen
- Trennzeichen nach Token werden durch '\0' ersetzt
- Am Ende des Strings: strtok(3) gibt NULL zurück

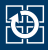

$$
\fbox{cmdline} \rightarrow \fbox{ls\_-l\_/tmp\0}
$$

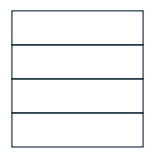

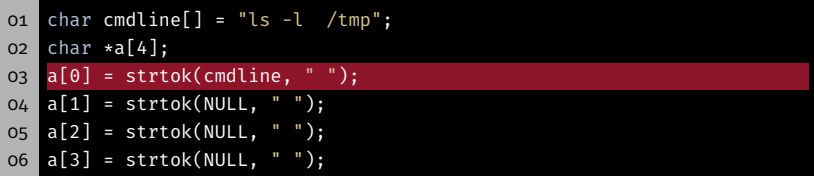

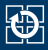

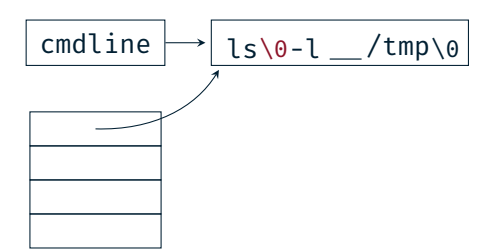

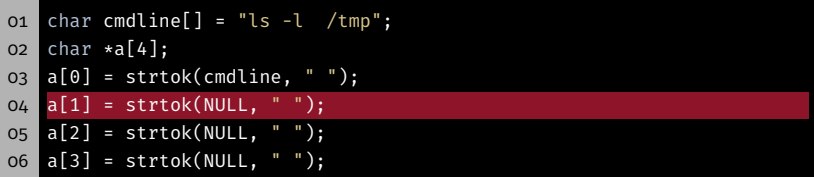

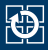

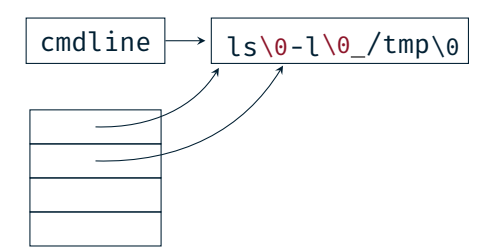

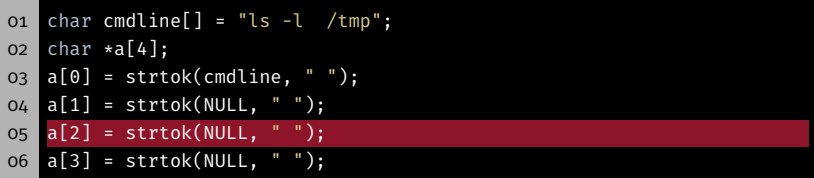

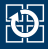

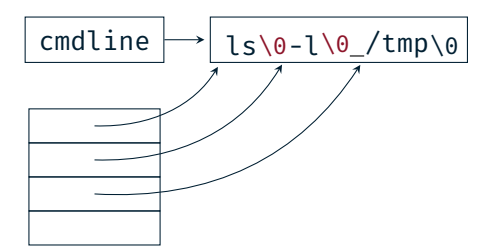

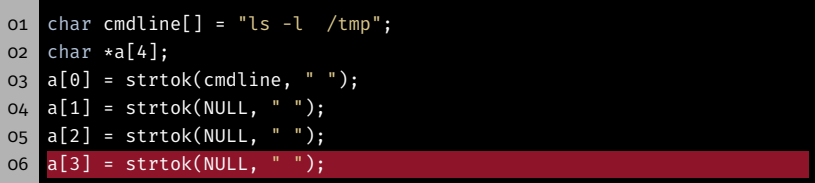

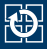

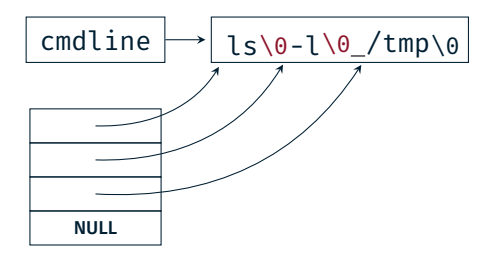

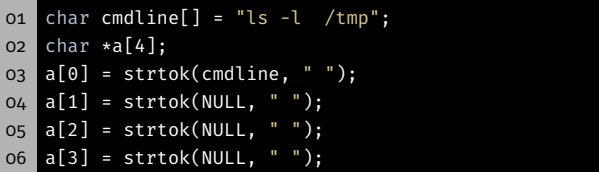

Aufgabe: mish

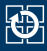

## ■ Einfache Shell (mini shell) zum Ausführen von Kommandos

- Typischer Ablauf:
	- Ausgabe des Prompts
	- Warten auf Eingaben
	- Zerlegen der Eingaben
		- $-Kommandoname$
		- Argumente
	- Neuen Prozess erstellen
		- Elternprozess: Warten auf Terminierung des Kindes
		- Kind: Ausführen des Kommandos
	- Ausgabe des Exitstatus

# Aufgabe: mish - Teil a)

- Wiederholung: Basisablauf einer minimalen Shell
- 1. Auf Eingaben vom Benutzer warten
- 2. Neuen Prozess erzeugen
- 3. Elternprozess: Wartet auf die Beendigung des Kindes
- 4. Kind: Startet Programm
- 5. Kind: Programm terminiert
- 6. Elternprozess: Ausgabe der Kindzustands

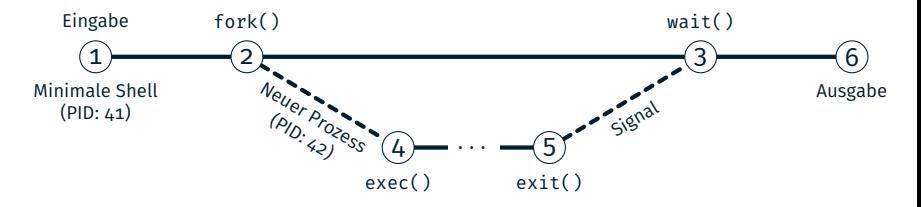

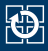

### Beispiele:

```
01 # Reguläre Beendigung durch Exit (Exitstatus = 0)
02 mish> ls -l
03 ...
04 Exit status [2110] = 0
05
06 # Ungültige/Leere Eingaben
07 mish>
08 mish> foo
09 foo: No such file or directory
10 Exit status [7342] = 1
11
12 # Beendigung durch Signal (hier SIGINT = 2)
13 mish> sleep 10
14 Signal [1302] = 2
```
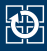

- Prompt druckt kein '\n'
- Standardbibliothek puffert stdout zeilenweise
- ⇒ Nach Ausgabe den Zeilenpuffers mittels fflush(3) leeren

### Testprogramme

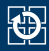

- Testprogramme:/proj/i4spic/<idm>/pub/aufgabe8/
- spic-wait (ohne Parameter)

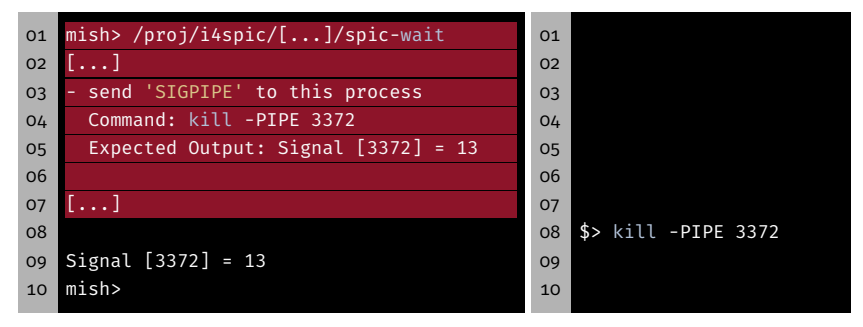

### spic-wait (mit Parameter)

```
01 mish> /proj/i4spic/<idm>/pub/aufgabe8/spic-wait 15
02 Sending signal 15 (Terminated) to myself (PID: 4239)
03 Signal [4239] = 15
04 mish>
```
### Testprogramme

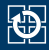

- Testprogramme:/proj/i4spic/<idm>/pub/aufgabe8/
- spic-wait (ohne Parameter)

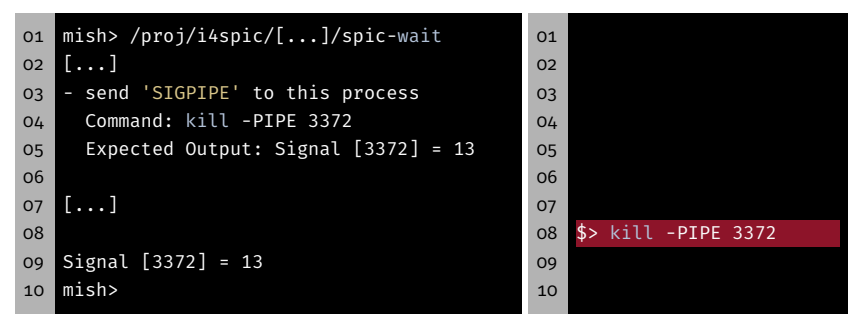

### spic-wait (mit Parameter)

```
01 mish> /proj/i4spic/<idm>/pub/aufgabe8/spic-wait 15
02 Sending signal 15 (Terminated) to myself (PID: 4239)
03 Signal [4239] = 15
04 mish>
```
### Testprogramme

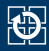

- Testprogramme:/proj/i4spic/<idm>/pub/aufgabe8/
- spic-wait (ohne Parameter)

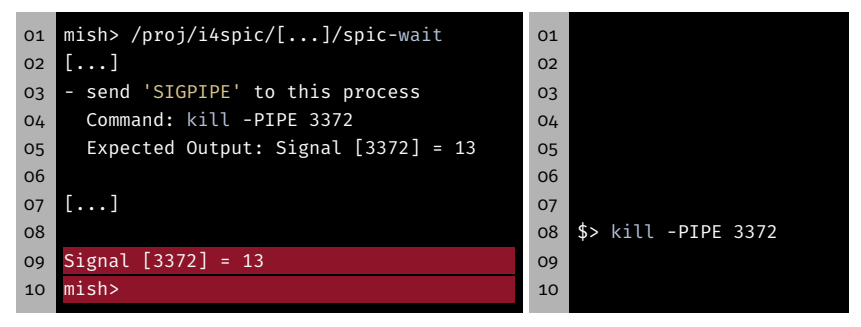

### spic-wait (mit Parameter)

```
01 mish> /proj/i4spic/<idm>/pub/aufgabe8/spic-wait 15
02 Sending signal 15 (Terminated) to myself (PID: 4239)
03 Signal [4239] = 15
04 mish>
```
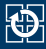

### spic-exit

```
01 mish> /proj/i4spic/<idm>/pub/aufgabe8/spic-exit 12
02 Exiting with status 12
03 Exit status [6272] = 12
04 mish>
```
# Vorlage

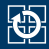

```
01 // DESCRIPTION:
02 // printStatus() examines the termination of a process and
03 // prints the source of the exit (signal or exit) and the
04 // exit code or signal number, respectively.
05 //
06 // PARAMETER:
07 // pid: PID of the exited child process
08 // status: Status bits as retrieved from waitpid(2)
09 //
10 static void printStatus(pid_t pid, int status) {
11 // TODO IMPLEMENT
12 }
```
- /proj/i4spic/<idm>/pub/aufgabe8/mish\_vorlage.c
- Die Vorlage enthält jedoch nicht:
	- Alle Funktionen, Funktionalitätsbeschreibungen, Variablen etc.
- Vorlage ersetzt nicht eigenständiges Nachdenken zur Struktur
- Während der Entwicklung kann es sinnvoll sein, das Werror Flag im Makefile wegzulassen

# Hands-on: run

Screencast: https://www.video.uni-erlangen.de/clip/id/19832

### Hands-on: run

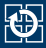

#### 01 ./run <programm> <param0> [params...]

- run erhält einen Programmnamen und eine Liste mit Parametern
	- Erstellt für jeden Parameter einen neuen Prozess
	- Führt das angegebene Programm aus und übergibt den zugehörigen Parameter
	- Wartet auf dessen Beendigung und behandelt nächsten Parameter
- Aufrufbeispiel: ./run echo Auto Haus Katze
- Generierte Programmaufrufe:
	- echo Auto
	- echo Haus
	- echo Katze
- (System-) Aufrufe: fork(2), exec(3), wait(2)
- Fehlerbehandlung beachten